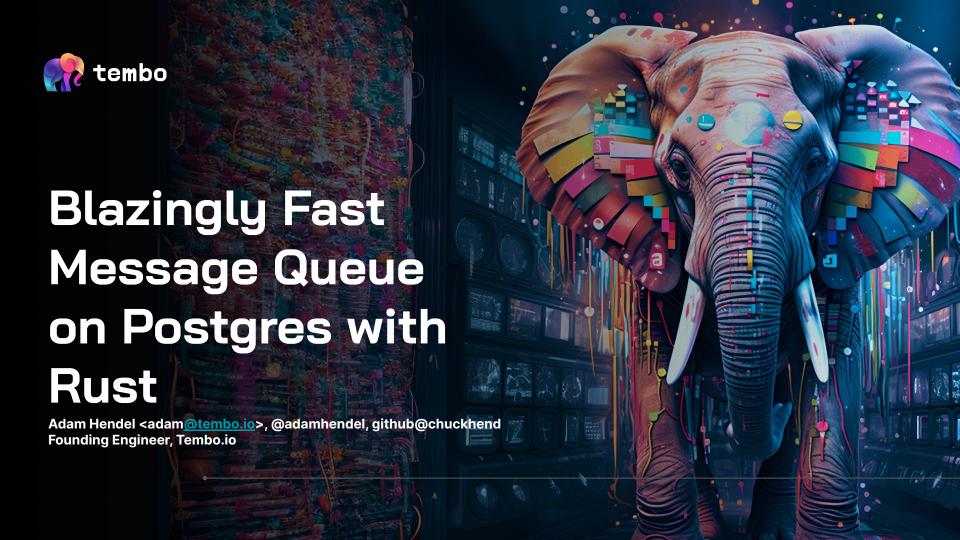

# Agenda

o1 Use cases and origin

o2 PGMQ is not the first queue...

OBJ API and operations overview

Preliminary Benchmarks

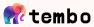

### **Tembo Cloud Platform**

- Control-plane, data-plane, queues in between → lead to development of queue
- Rust producer, rust consumer, lead to a Rust library for queue on Postgres
- Later moved from Rust lib into a Postgres extension using <u>PGRX</u>

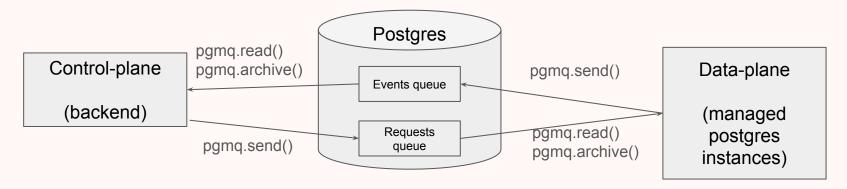

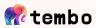

# pgmq runs behind pg\_later

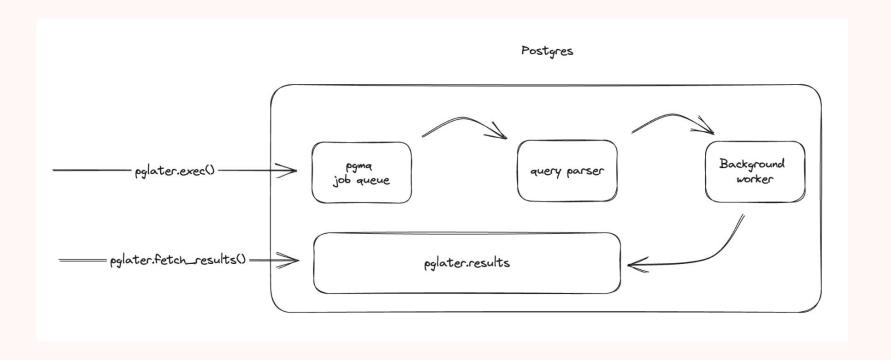

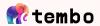

# **Batch processing**

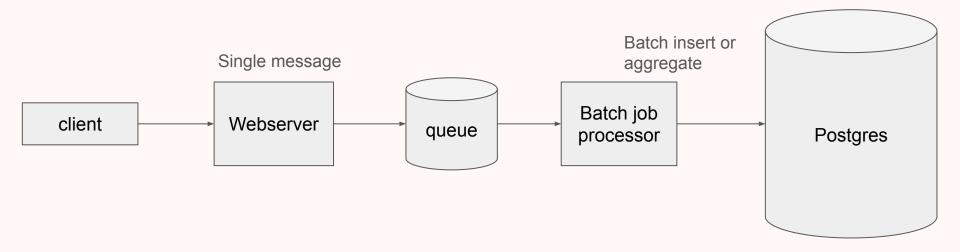

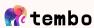

## **PGMQ Features**

#### Lightweight

- Zero external processes or background worker, just an extension w/ functions
- Low operational maintenance
- **Exactly-once delivery**, within visibility timeout

#### Simple SQL API

- o Developer friendly API compatible with any language with a Postgres driver
- Supports either Delete() or Archive() (retention) of messages
- Single, batch, and long poll() API
- Build using <u>pgrx</u>, framework for developing Postgres extensions in Rust. Started as a Rust crate then evolved into a Postgres extension.

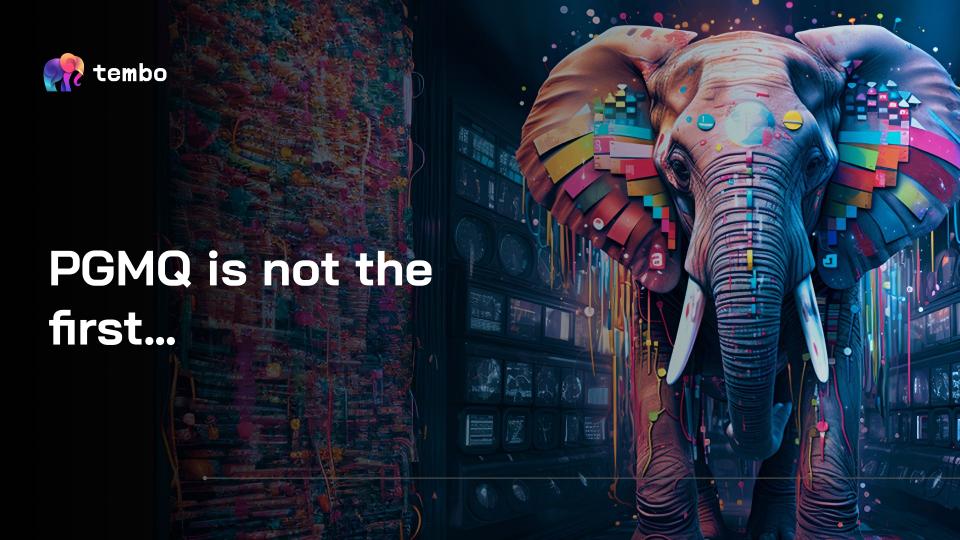

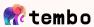

# **Queues on Postgres**

- PGQ the OG queues on Postgres?
- Postgres Message Queue (<u>SQL extension</u>)
- River <a href="https://brandur.org/river">https://brandur.org/river</a> (Go)
- PgBoss <a href="https://github.com/timgit/pg-boss">https://github.com/timgit/pg-boss</a> (Javascript)
- Crunchy <a href="https://www.crunchydata.com/blog/message-queuing-using-native-postgresql">https://www.crunchydata.com/blog/message-queuing-using-native-postgresql</a>
- Dagster <a href="https://dagster.io/blog/skip-kafka-use-postgres-message-queue">https://dagster.io/blog/skip-kafka-use-postgres-message-queue</a>
- And many more HN articles, projects

PGMQ has lowest complexity, lowest operational maintenance, and accessible to all languages

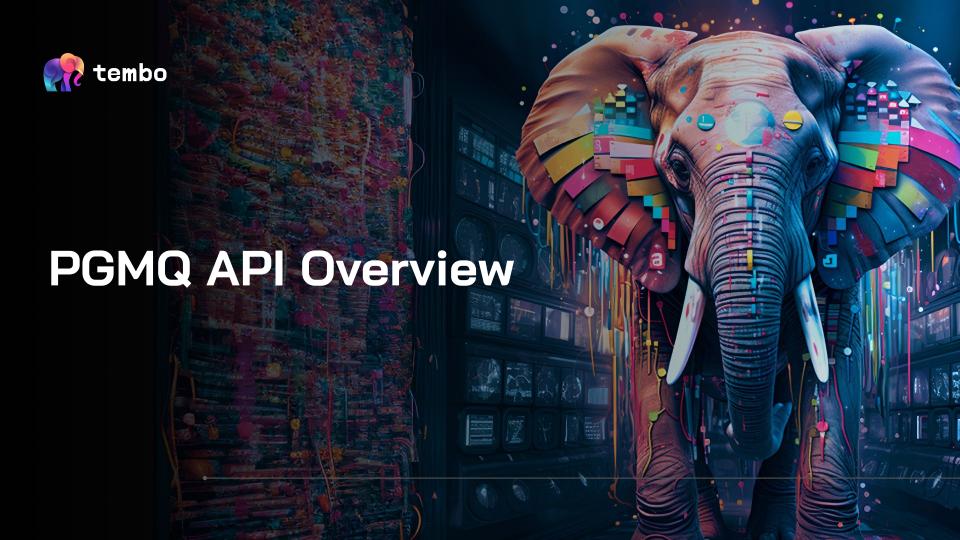

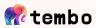

#### Visibility Timeout (VT) - Inspired by SQS and RSMQ

- Timestamp at which a message can be read by consumers
- Consumer sets VT to a time in the future
- Message unable to be consumed until <u>now() > VT</u>
- Message guaranteed to be read "exactly-once" when consumer delete() or archive() that message <u>before VT</u> elapses.
- Using a VT means no additional maintenance worker
  - Autovacuum worker handles bloat
  - VT by design is checked on read()
- At-least-once delivery in effect after VT expires

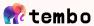

# Create a queue

select pgmq.create('prague');

```
CREATE {maybe unlogged} TABLE IF NOT EXISTS pgmq.q {name} (
  msq id BIGINT PRIMARY KEY GENERATED ALWAYS AS IDENTITY,
  read ct INT DEFAULT 0 NOT NULL,
  enqueued at TIMESTAMP WITH TIME ZONE DEFAULT now() NOT NULL,
  vt TIMESTAMP WITH TIME ZONE NOT NULL,
  message JSONB
CREATE INDEX IF NOT EXISTS q {name} vt idx ON pgmq.q {name} (vt ASC);
...create archive table..create archive index...etc.
```

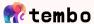

### Sends are inserts

```
select pgmq.send(queue_name => 'prague', msg => '{"hello": "world0"}');
```

```
INSERT INTO pgmq.q_{queue_name} (vt, message)
VALUES {vt, message..}
RETURNING msg_id;
```

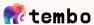

# Each queue is 1 table

```
msg_id
         read_ct
                            enqueued_at
                                                                 vt
                                                                                           message
                                                                                     {"hello": "world0"}
     1
                   2023-12-11 15:12:04.827027-06
                                                    2023-12-11 15:12:04.828361-06
                                                                                     {"hello": "world1"}
     2
                   2023-12-11 15:12:21.624635-06
                                                    2023-12-11 15:12:21.625033-06
     3
                                                                                     {"hello": "world2"}
                   2023-12-11 15:12:21.624635-06
                                                    2023-12-11 15:12:21.625095-06
```

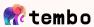

### Reads....

```
select * from pgmq.read(
  queue_name => 'prague',
  vt => 30,
  qty => 1
);
```

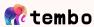

### Reads do all the work

```
WITH cte AS
      SELECT msg_id
      FROM pgmq.q {queue name}
      WHERE vt <= clock timestamp()
      ORDER BY msg id ASC
      LIMIT {qty}
      FOR UPDATE SKIP LOCKED
UPDATE pgmq.q_{queue_name} t
SFT
   vt = clock timestamp() + interval '{vt} seconds',
   read ct = read ct + 1
FROM cte
WHERE t.msg id=cte.msg id
RETURNING *:
```

Why is there a CTE? this...

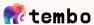

# Deletes are simple

```
select pgmq.delete(
    queue_name => 'prague',
    msg_id => 1
);
```

```
DELETE FROM pgmq.q_{queue_name}
WHERE msg_id = {msg_id}
RETURNING msg_id;
```

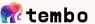

### Archive is a delete + insert

```
select pgmq.archive(
    queue_name => 'prague',
    msg_id => 2
);
```

```
WITH archived AS (
 DELETE FROM pgmq.q {queue name}
 WHERE msg id = ANY(msg id)
 RETURNING msg id, vt, read_ct, enqueued_at, message
INSERT INTO pgmq.q {queue name} (msg id, vt, read ct,
enqueued at, message)
SELECT msg id, vt, read ct, enqueued at, message
FROM archived
RETURNING msg id;
```

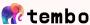

### **PGMQ API**

**pgmq.pop()** – read and delete, at-most-once delivery

pgmq.set\_vt() - change the VT of an existing message

pgmq.purge\_queue() - delete all the messages on a queue

more...

See docs for complete API

https://tembo-io.github.io/pgmq/api/sql/functions/

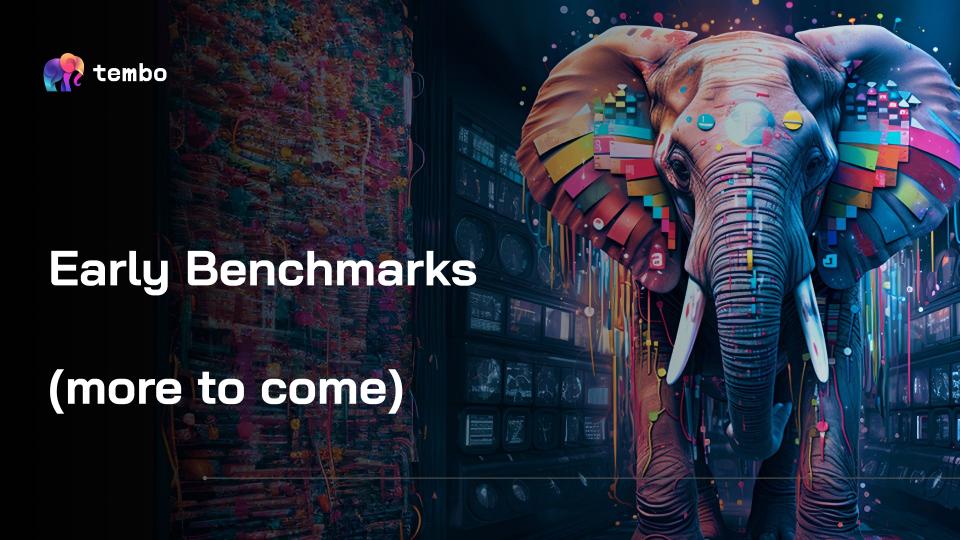

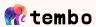

#### 1 hour. 16 vCPU, 32GB RAM, (<u>22 byte message</u>) 5 producers, 40 consumers – batch size 10 Non-partitioned queue

| Operation | Duration (s) | Total Messages | msg/s   |
|-----------|--------------|----------------|---------|
| delete    | 3,600        | 69,960,270.0   | 19,433  |
| read      | 3,600        | 69,960,270.0   | 19,433  |
| write     | 3.600        | 69 960 270 0   | 10 /133 |

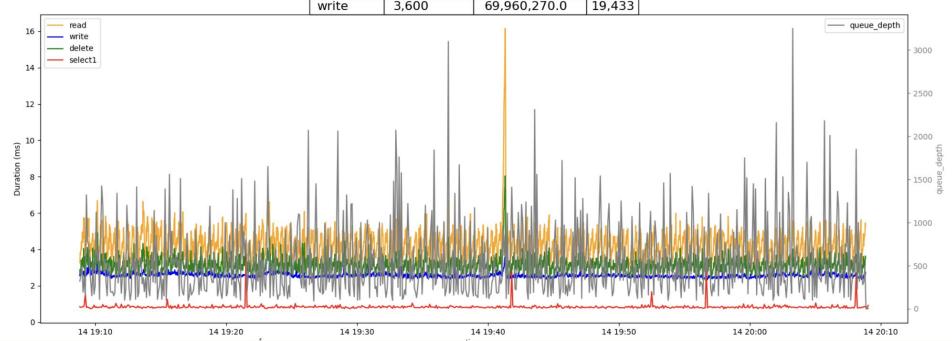

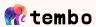

#### 1 hour. 16 vCPU, 32GB RAM, (<u>1KB message</u>) 5 producers, 40 consumers – batch size 10 Non-partitioned queue

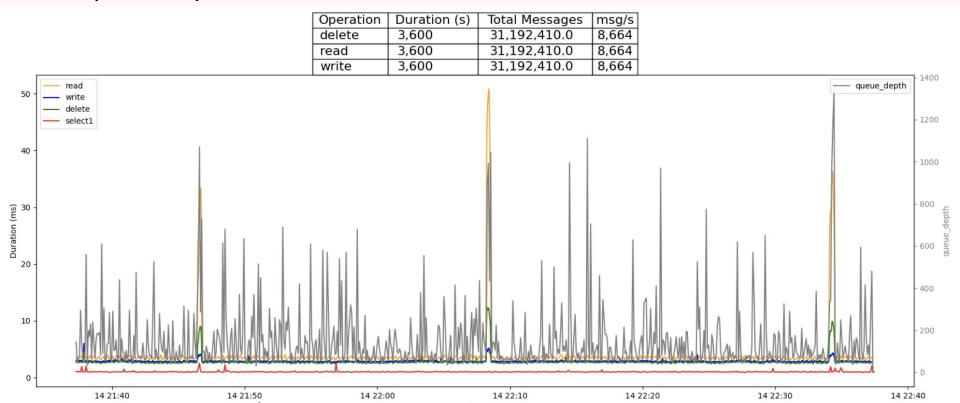

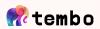

#### 1 hour. 16 vCPU, 32GB RAM, (22 byte message) 10 producers x batch (1), 30 consumers batch (10) Non-partitioned queue

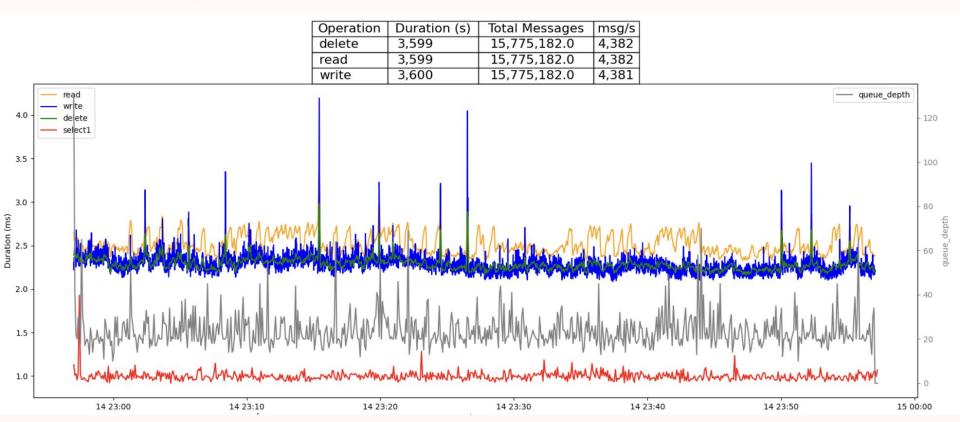

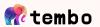

#### Autovacuum disabled (yikes)

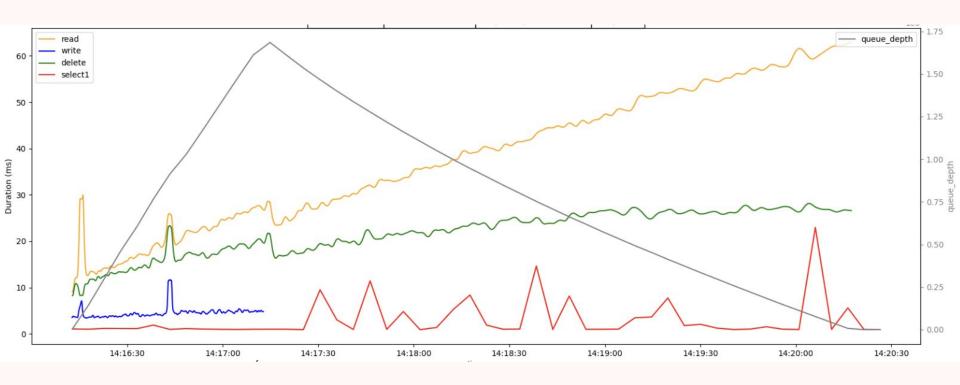

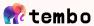

#### Conclusion

- These are early benchmarks. Stay tuned for more benches including partition queues, resource consumption, etc.
- Vacuum is critical
- Low enough latency, high enough throughput for most workloads
- Keep message sizes small
- Tune batch size to the use case
- Compute isolation for high throughput workloads

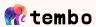

## Recommended MQ Stack

- HTTP interface w/ authentication <u>PostqREST</u>
- Connection pooler <u>pgbouncer</u>
- Metrics/Alert <u>queue length, message age, total messages</u>
- Extensions <u>pgmq</u>, <u>pg\_partman</u>
- <u>Postgresql.conf</u> mostly shared buffers, <u>autovacuum</u>
- Open Source Postgres, <u>dedicated to MQ workload</u>

HTTP

pooler

metrics

extensions

Config

Postgres

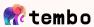

#### Next...

Looking for feedback and contributors!

- Benchmarking partitioned queues, LARGE message sizes, tuning, etc.
- <u>Bridge</u> connect pgmq to external queues (PG, SQS, RabbitMQ, Kafka, etc)
- <u>alert/notify</u> consumers receive messages without continuously polling
- Serialization options MessagePack, Protobuf, Avro...

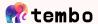

# **Community Contributors**

https://github.com/tembo-io/pgmg/graphs/contributors

- Felipe Stival <a href="https://github.com/v0idpwn">https://github.com/v0idpwn</a>
- Craig Pastro <a href="https://github.com/craigpastro">https://github.com/craigpastro</a>
- Dorian Hoxha <a href="https://github.com/ddorian">https://github.com/ddorian</a>

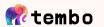

# Demo?

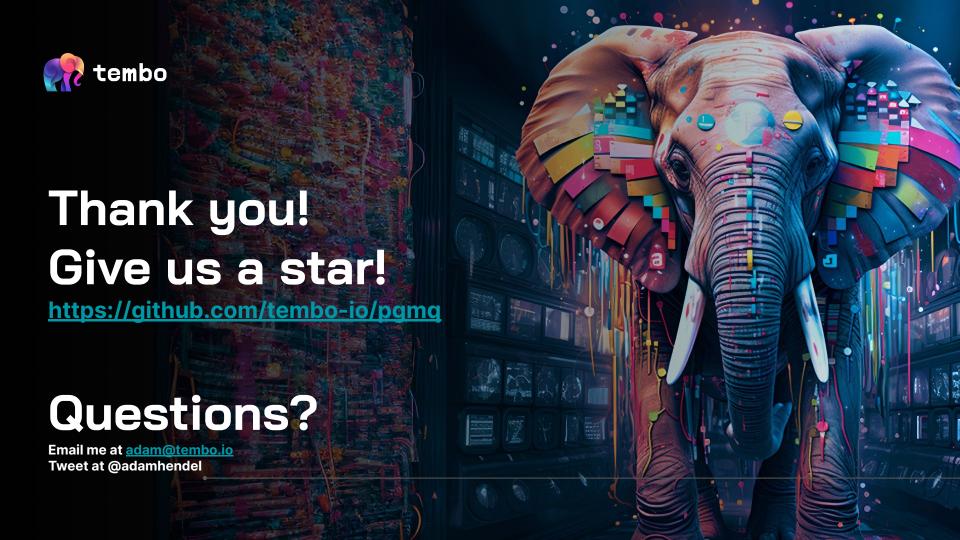